## Anmeldung:

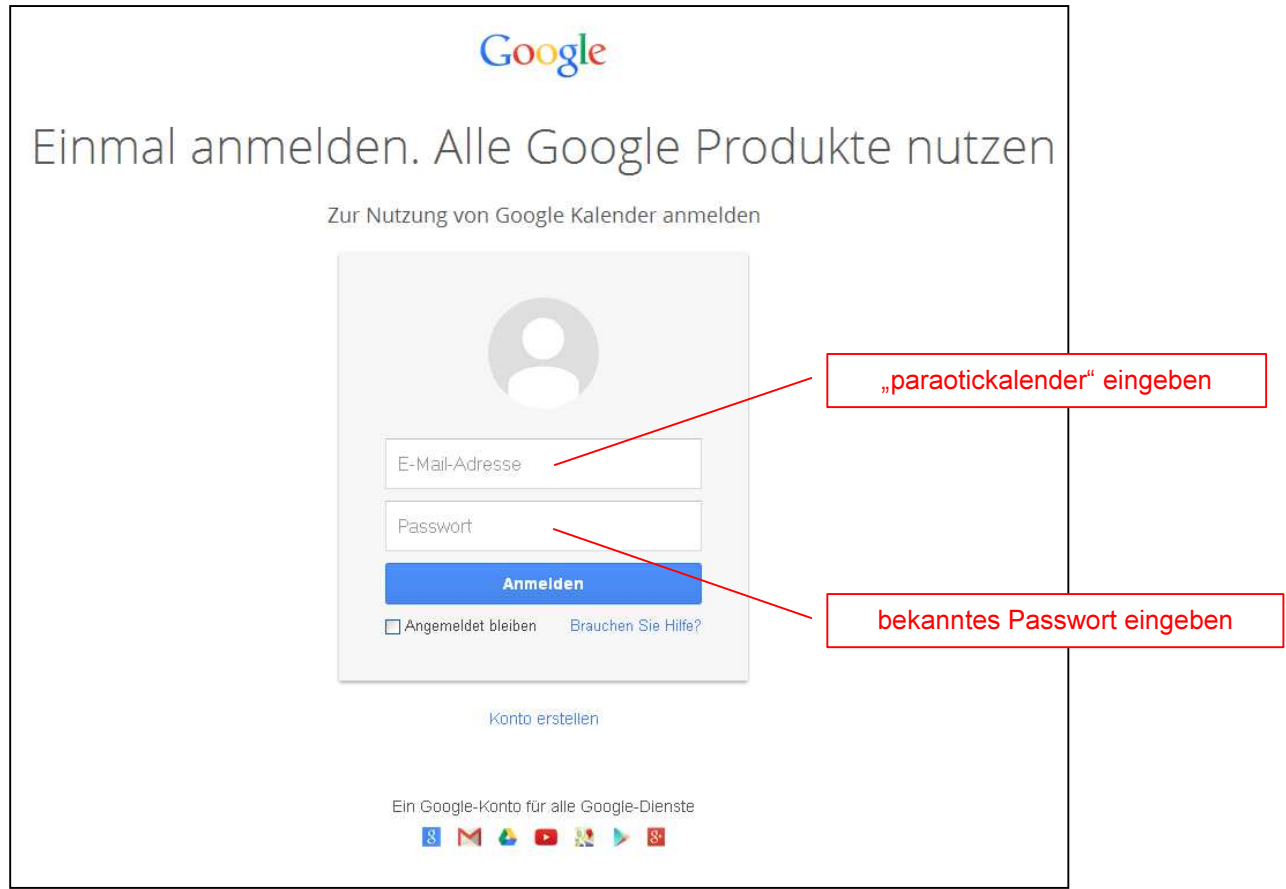

## Eintragung im Kalender:

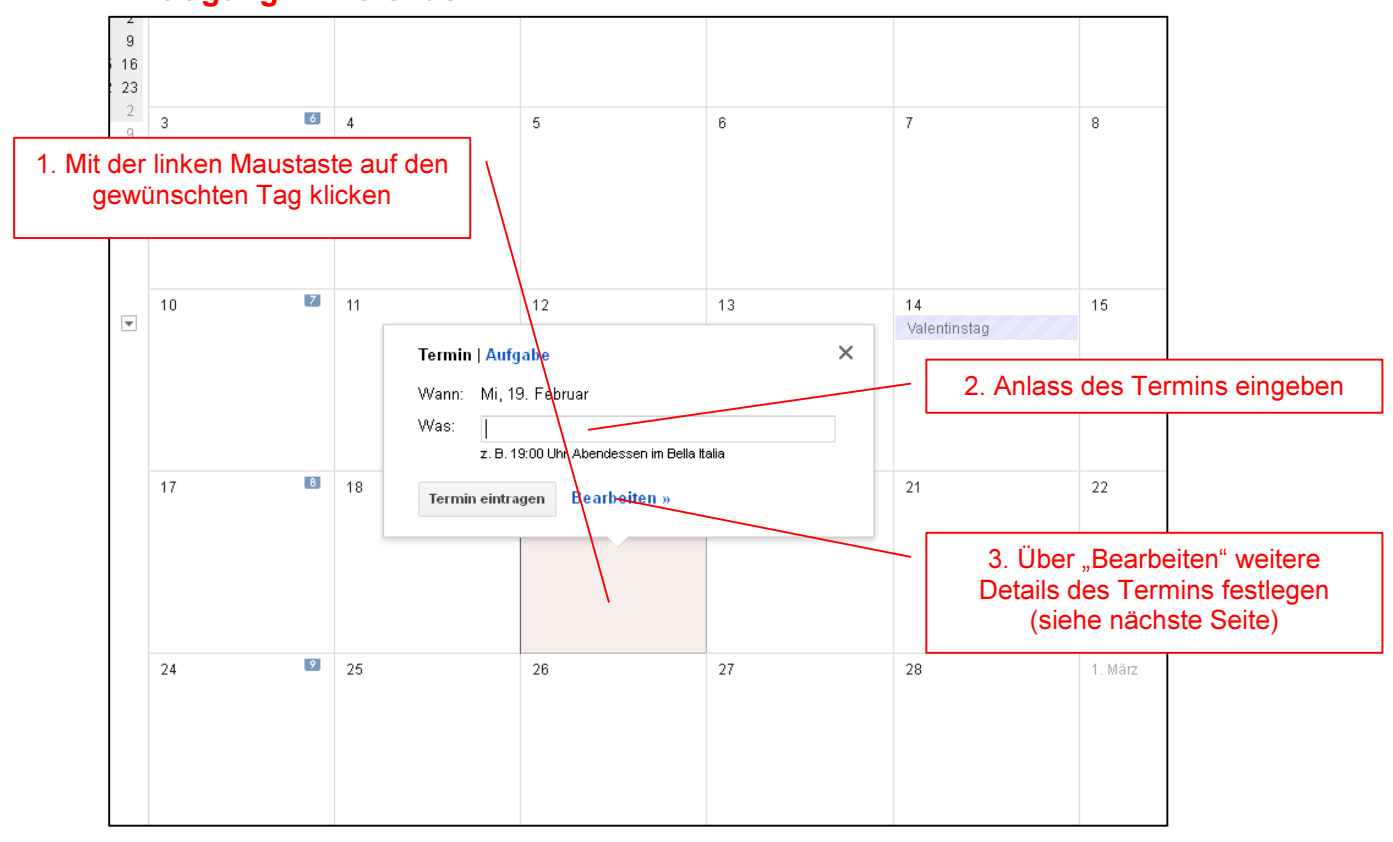

## Termin bearbeiten:

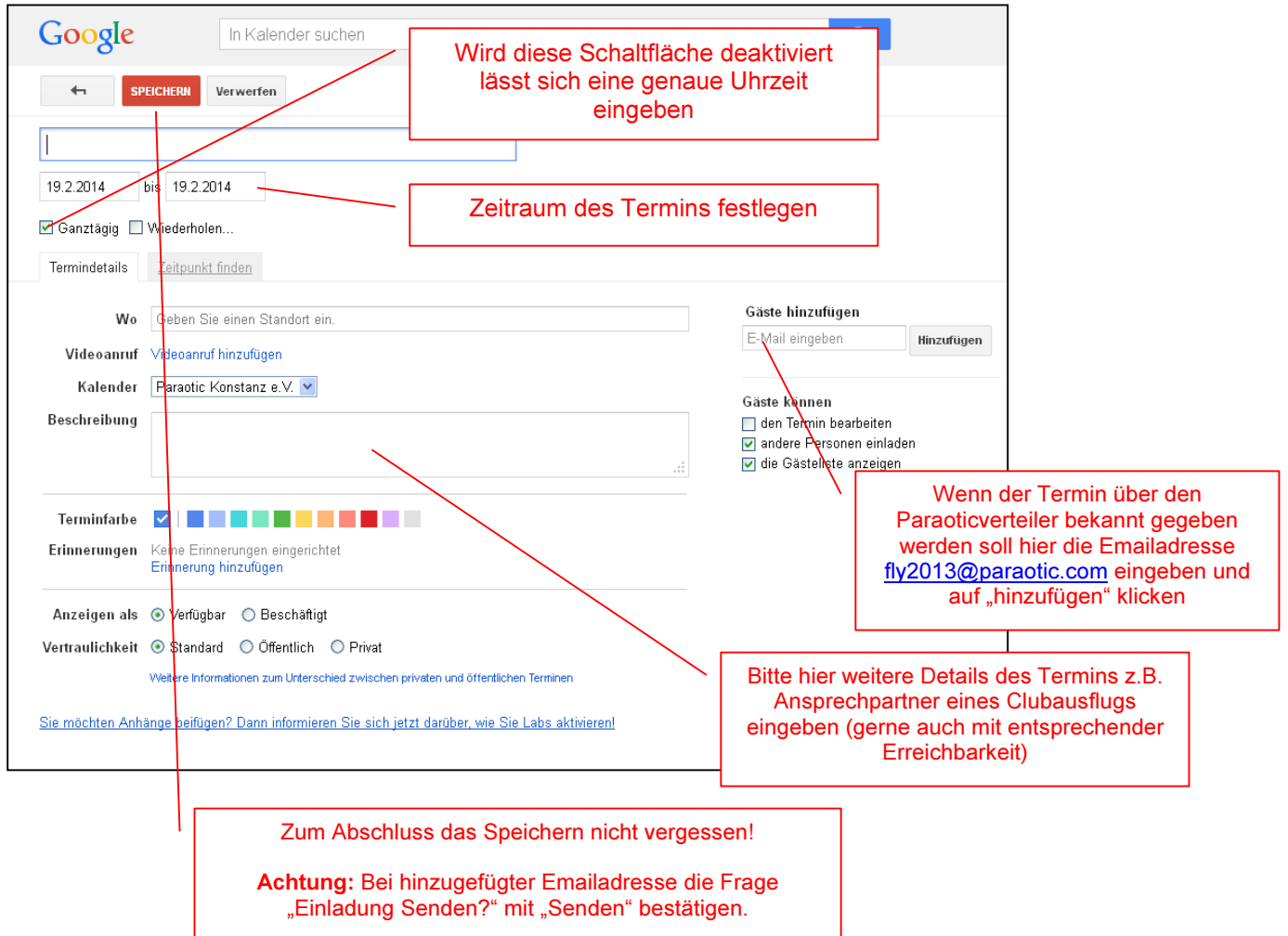

## Ändern oder Löschen existierender Termine:

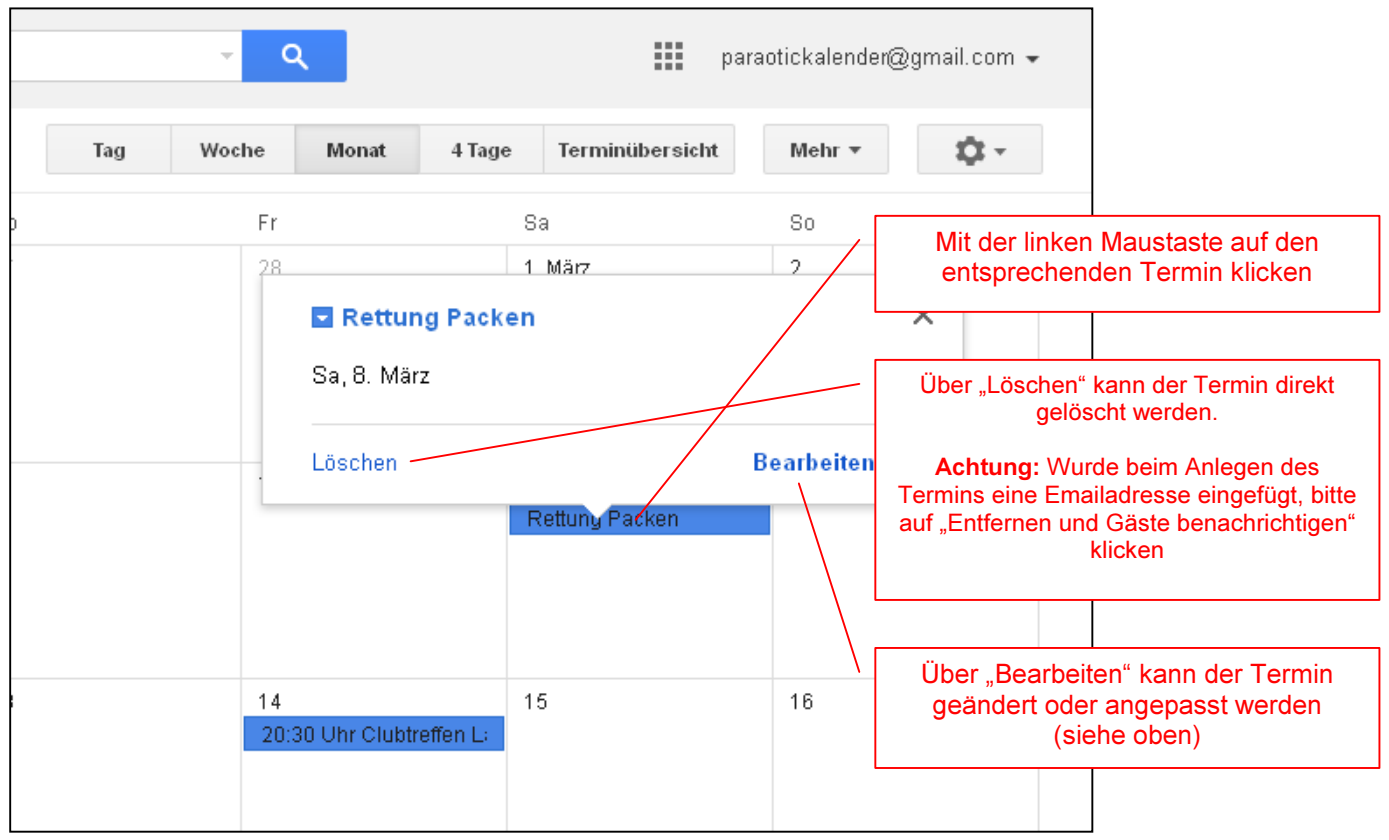